# Frankfurter Museums-Gesellschaft e.V.

Spielzeit 1999/2000

Alte Oper Großer Saal

# 2.Sonntags-Konzert

17. Oktober 1999,11 Uhr

# 2.Montags-Konzert

18. Oktober 1999, 20 Uhr

Frankfurter Museumsorchester

Emanuel Ax Klavier

Klauspeter Seibel Dirigent

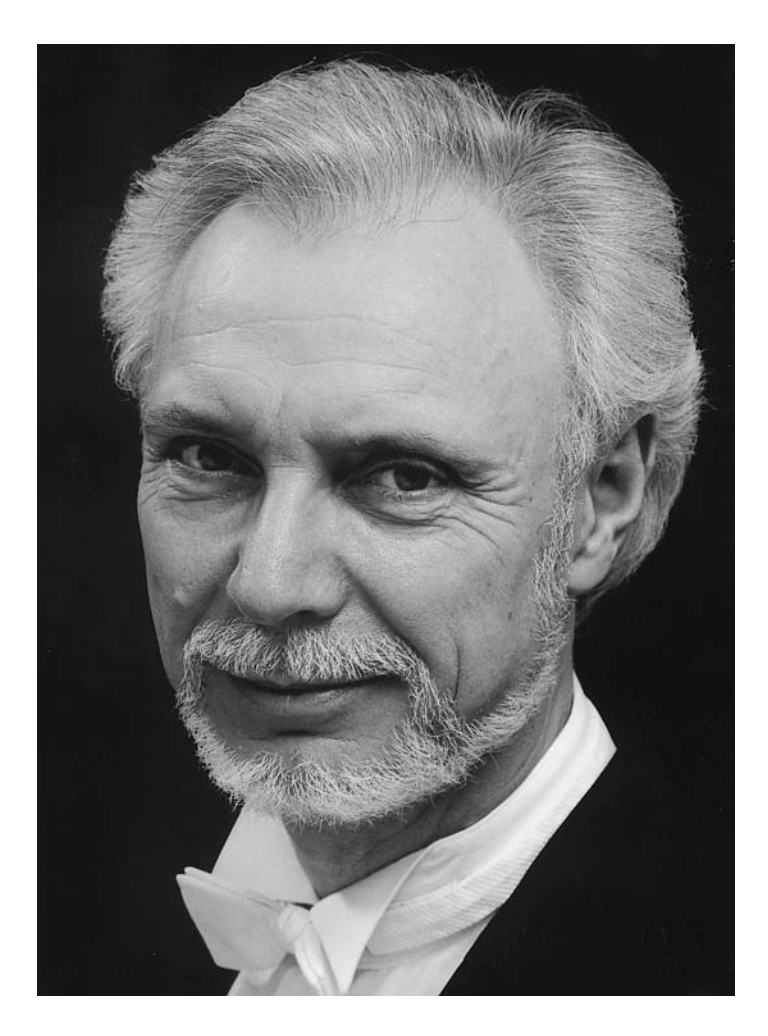

Der in Offenbach geborene **Klauspeter Seibel** studierte Klavier, Komposition und Dirigieren zunächst in Nürnberg, dann in München. Ein umfangreiches Repertoire erarbeitete er sich u.a. als erster Kapellmeister in Frankfurt am Main. 1975 wurde er Generalmusikdirektor in Freiburg, anschließend erster Kapellmeister und stellvertretender Generalmusikdirektor an der Hamburgischen Staatsoper. 1987/88 wurde er Generalmusikdirektor in Kiel. Gastspiele führten den Künstler durch ganz Europa und die USA. Seit September 1995 ist er Music Director des Louisiana Philharmonic Orchestra in New Orleans. Von 1997 bis zum Juli dieses Jahres war Klauspeter Seibel Chefdirigent der Oper Frankfurt am Main.

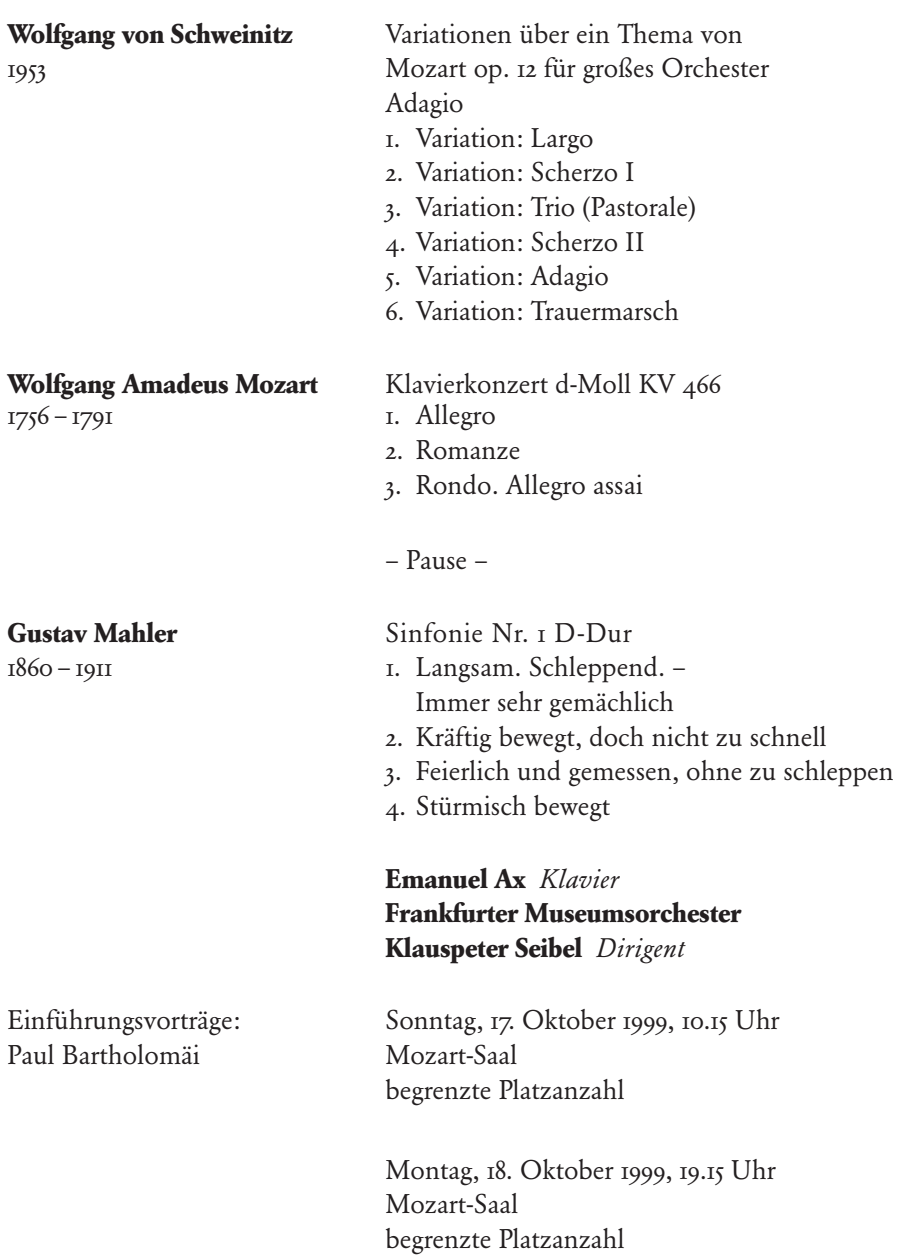

Aus rechtlichen Gründen ist es untersagt, während des Konzerts Bild- und Tonträgeraufnahmen zu machen. Das Bild- oder Tonmaterial kann von Beauftragten des Vorstands der Frankfurter Museums-Gesellschaft eingezogen werden.

#### **Wolfgang von Schweinitz: Variationen über ein Thema von Mozart**

Der 1953 geborene Komponist Wolfgang von Schweinitz gehört mit Manfred Trojahn und Detlev Müller-Siemens zu einer Generation von Komponisten, für die der unbeirrte kompositorische Fortschrittsglauben der ersten Nachkriegsgeneration kein unverrückbares Dogma mehr bildete. Wohl in keinem Bereich zeigt sich die Distanz zur Epoche der seriellen und postseriellen Musik deutlicher als in der erneuten Auseinandersetzung mit der Tonalität, für die die 1976 entstandenen "Variationen über ein Thema von Mozart" von Wolfgang von Schweinitz ein eindrucksvolles Beispiel bilden. Diese dezidierte Hinwendung zur Musik einer vergangenen Epoche wird vom Komponisten jedoch nicht als blinde Weltflucht, sondern – ganz im Gegenteil – als mögliche Antwort auf eine als unmenschlich erlebte Gegenwart verstanden. "Angesichts der real existierenden Verhältnisse hier und heute", so schreibt v. Schweinitz in seinem Essay "Apologie und Abgesang" aus dem Jahre 1995, "kommt mir immer noch kaum was plausibler vor als der echt nostalgische Ton." Im gleichen Sinne versteht der Komponist "die Spannung zwischen der Sehnsucht nach einer Schönheit und dem Bewußtsein einer diese kaum je zulassenden Realität" als eine sein künstlerisches Schaffen befruchtende "produktive Energie".

Die "Variationen über ein Thema von Mozart" basieren auf acht Takten aus Mozarts "Maurerischer Trauermusik" – ein kurz vor Mozarts Tod entstandenes und der Wiener Freimaurerloge gewidmetes Werk von höchster klanglich-expressiver Intensität. Vor diesem ernst-gewichtigen Hintergrund schichtet der Komponist eine sechssätzige Variationenfolge, die in einen "Trauermarsch" mündet, der zwei weitere bedeutungsvolle Zitate enthält: Neben einer Anspielung auf ein Streichquartett des gleichaltrigen Komponistenfreundes Hans Jürgen von Bose intoniert die 1. Posaune die zentralen Takte der "Es ist vollbracht"-Arie aus Bachs Johannes-Passion.

Formal sind die Variationen spiegelförmig konstruiert: Thema und Trauermarsch (6. Variation) bilden die Eckpunkte des Werkes, die 1. und die 5. Variation sind durch das langsame Tempo aufeinander bezogen. Die verbleibenden Variationen 2–4 sind ihrerseits konzentrisch gruppiert, da die Variationen 2 und 4 als Scherzo I und II aufeinander verweisen. Das "Trio" (Variation 3) bildet also die Mitte des Werkes. In seinem "milden, traumhaft schwebenden" Ausdruck (so die Vortragsbezeichnung) bildet es den größtmöglichen Kontrast zu den ernsten Rahmenteilen.

## **Wolfgang Amadeus Mozart: Konzert für Klavier und Orchester d-Moll KV 466**

Von allen Klavierkonzerten Wolfgang Amadeus Mozarts ist das d-Moll Konzert KV 466 sicherlich das bekannteste. Bereits die romantische Mozart-Rezeption erblickte in diesem 1785 komponierten Stück ein über den Divertissement-Charakter anderer Konzerte weit hinausreichendes Werk. Herausgehoben wurde immer wieder die düstere und dramatische Farbe des Orchestersatzes, die so sehr an die Dämonie des (ebenfalls auf d-Moll aufbauenden) "Don Giovanni" erinnern ließ, sowie die Nähe zur Klangwelt Beethovens (der – sicherlich nicht zufällig – eigene Kadenzen zu diesem Werk verfaßte).

Wie die folgenden Konzerte in C-Dur, Es-Dur, A-Dur und c-Moll komponierte Mozart auch das d-Moll Konzert für eine seiner eigenen Wiener Akademien in den Jahren 1784/85 (also unmittelbar im Vorfeld des "Figaro"). Charakteristisch für diese Akademien war wohl vor allem auch die Kurzfristigkeit, in der Komposition, Stimmenabschriften und Proben erfolgten. So hat Mozart das Rondo des d-Moll Konzertes (10. Februar 1785) in einer Eile niedergeschrieben, daß er es "noch nicht einmahl durchzuspielen Zeit hatte, weil er die Copiatur übersehen mußte" (Leopold Mozart an seine Toch-

ter, 16. Februar 1785). Daß es sich bei der Partitur dennoch, wie Wolfgang Hildesheimer zu Recht feststellt, um ein "kalligraphisches Meisterwerk" handelt, verdient angesichts dieser knappen Terminierung höchste Bewunderung.

Bereits der Beginn des Kopfsatzes führt auf äußerst charakteristische Weise in die Klangwelt dieses Konzertes ein: Über rollenden Baßfiguren erhebt sich ein atemlos synkopierender Streichersatz, aus dem sich alsbald (ebenfalls in Synkopen) das Hauptthema herausschält. Diese amorph-bedrohliche Grundstimmung erhält durch den Tutti-Einsatz im Forte eine zusätzliche Dramatik, um dann aber durch den in F-Dur stehenden Seitensatz einem kaum größer zu denkenden klanglich-charakterlichen Gegensatz zu weichen. Holzbläser und Streicher entwickeln einen heiter fragenden Dialog, der von der an die Dramatik des Beginns anknüpfenden Schlußgruppe allerdings jäh unterbrochen wird. Der Einsatz des Soloinstruments – ein Moment, dem Mozart in vielen seiner Konzerte besondere Aufmerksamkeit geschenkt hat – geschieht dann gleichsam improvisatorisch: Als hätte der Solist noch nichts von der Dramatik der Orchestereinleitung mitbekommen, intoniert das Klavier selbstvergessen einige im Recitativo-Stil gehaltene Takte, die erst mit der Schlußkadenzierung in die Atmosphäre des Orchestertuttis "eintauchen". Wie die Solo-Exposition steht auch in der Durchführung das Soloinstrument in einem fortwährenden Dialog mit dem Orchester, wobei Mozart den Klavierpart oftmals vollständig in die Faktur des Orchestersatzes integriert. Die Behandlung des Soloinstrumentes als eines "primus inter pares" geschieht in diesem Satz in einem Ausmaß, das innerhalb der Konzertliteratur des 18. und 19. Jahrhunderts wohl nur von den Brahmsschen Klavierkonzerten übertroffen worden ist.

Mit dem zweiten Satz formuliert Mozart einen größtmöglichen Gegensatz zur Leidenschaftlichkeit des Kopfsatzes. In einem idyllischen Romanzenton intoniert der Solist ein liedhaftes Thema, das vom Orchester wiederholt wird und als Refrain einer Rondoform den zentralen thematischen Bezugspunkt des Satzes bildet (die Satzüberschrift "Romanze" ist in der Form-Terminologie des 18. Jahrhunderts die Bezeichnung für ein Rondo im langsamen Tempo).

Der Schlußsatz knüpft mit seiner ungestümen und atemlosen Thematik unmittelbar an die Atmosphäre des Kopfsatzes an. Bemerkenswert sind in diesem Sonatenrondo die vielfältigen Farben, die Mozart seinem Bläsersatz abgewinnt, sowie die durchbrochenen Satztechniken, durch die der Komponist ein äußerst flexibles Ineinandergreifen von Soloinstrument und Orchester gewährleistet.

#### **Gustav Mahler: Sinfonie Nr. 1**

*"Mit diesem Jugendwurf war ich recht zufrieden. Sonderbar ergeht es mir mit allen diesen Werken, wenn ich sie dirigiere. Es kristallisiert sich eine brennend schmerzliche Empfindung. Was ist das für eine Welt, welche solche Klänge und Gestalten als Widerbild auswirft! So was wie der Trauermarsch und der darauf ausbrechende Sturm erscheint mir wie eine brennende Klage gegen den Schöpfer." (Gustav Mahler, in einem Brief an den Dirigenten Bruno Walter aus dem Jahre 1909)*

Wer Gustav Mahlers Weg von der 1. Sinfonie aus dem Jahre 1888 bis zum Fragment der 10. Sinfonie aus dem Jahre 1910 nachzuvollziehen sucht, wird einer eigentümlichen Ambivalenz gewahr werden: Einerseits mag er einen Prozeß unablässiger formaler, harmonischer und instrumentationstechnischer Neuerungen registrieren, deren zunehmende Kühnheit auch heute noch zuweilen den Atem raubt. Zugleich aber wird er innnerhalb dieses scheinbar zielstrebigen Voranschreitens ein merkwürdig beharrendes Element erkennen: Weist nicht bereits der sinfonische Erstling exakt jene kompositorischen Problemstellungen (und Problemlösungen) auf, die auch für die späteren Werke Gültigkeit besitzen? Ist Mahlers "Entwicklung" (wenn man das Wort überhaupt verwenden will) somit nicht weit eher als ein eigentümlich bohrendes Auf-der-Stelle-Treten, ein permaAnzeige Hofmeister Film liegt vor! 126 x 45 mm

> Anzeige Lorey Film liegt vor 126 x 45 mm

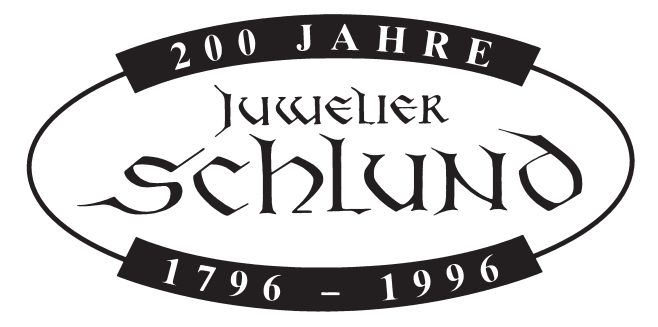

Steinweg 7 – Passage

nentes Kreisen um die immer gleichen Fragen zu verstehen? Neben Mahler und seinem großen Antipoden Anton Bruckner dürfte es kaum einen Komponisten gegeben haben, der so unbeirrt sein gesamtes künstlerisches Leben hindurch um die immer wieder gleichen Dinge gerungen hat.

Ein äußeres Indiz für die Beharrlichkeit Mahlers ist der häufige Rückgriff auf früheres thematisches Material. So wie die zweite, dritte und vierte Sinfonie auf zuvor komponierte Lieder aus der Sammlung "Des Knaben Wunderhorn" rekurrieren, so setzt sich Mahler in seiner ersten Sinfonie mit Ausschnitten aus den wenige Jahre zuvor komponierten "Liedern eines fahrenden Gesellen" auseinander. Während das Hauptthema des Kopfsatzes dem Lied "Ging heut morgen übers Feld" entstammt (vgl. Notenbeispiel 1), so rekurriert der Mittelteil des dritten Satzes auf das Schlußstück des Liederzyklus' (vgl. Notenbeispiel 2).

Um den semantischen Gehalt und damit die künstlerische Bedeutung dieser beiden "Übernahmen" angemessen verstehen zu können, ist es notwendig, die kompositorischen Fragestellungen der Sinfonie etwas genauer zu bestimmen.

Th. W. Adorno, der noch immer bedeutendste Exeget des Mahlerschen OEuvres, hat sich in seiner Mahler-Monographie auf eindrucksvolle Weise mit dem Sinfoniebeginn auseinandergesetzt:

"Die erste Symphonie beginnt mit einem langen Orgelpunkt der Streicher, alle flageolett bis auf das tiefste Drittel der Kontrabässe, hinaufreichend bis zum höchsten a, einem unangenehm pfeifenden Laut, wie ihn altmodische Dampfmaschinen ausstießen. Gleich einem dünnen Vorhang hängt er vom Himmel herunter, verschlissen dicht; so schmerzt eine helle Wolkendecke in empfindlichen Augen. Im dritten Takt hebt sich ein Quartenmotiv davon ab, angefärbt von der kleinen Flöte; die spitze unsinnliche

Beispiel I (I. Satz, T. 63-71, Cello bzw. Kontrabaß)

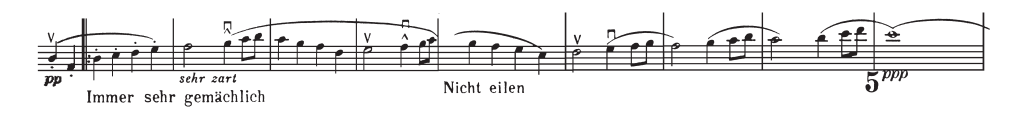

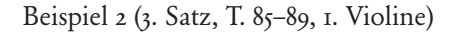

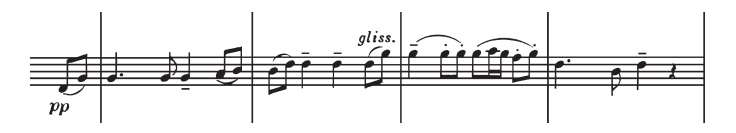

Schärfe des Pianissimo ist genau ausgehört [...]. Nach einem zweiten Holzbläseransatz wird das abwärts gerichtete Quartenmotiv sequenziert, um auf einem b hängenzubleiben, das sich an dem Streicher-a reibt. Plötzliches più mosso: eine Pianissimo-Fanfare von zwei Klarinetten im unteren, fahlen Register, die dritte Stimme dazu in der schwächlichen Baßklarinette, matt, als ertönte es hinter dem Vorhang, wollte vergebens hindurch und hätte nicht die Kraft dazu."

Adornos Darstellung verbindet analytische Exaktheit mit einer Bildhaftigkeit, die ein entscheidendes Moment Mahlerscher Sinfonik treffend benennt. Die Metaphorik des "Vorhangs", der "Dampfmaschine" und des "Hängenbleibens" bezeichnet in der Tat nicht nur die atmosphärische Grundstimmung des Beginns, sondern darüber hinaus ein zentrales Formelement des Kopfsatzes. Wohl jeder Hörer dürfte den Zustand dumpfer Regungslosigkeit wahrnehmen, der von den ersten Takten der Sinfonie ausgeht. Durch diese bewußt auskonstruierte Statik entsteht eine Art sinfonischer "Unterdruck": ein Bewußtsein für das hinter dem Vorhang Verborgene. Diese Erwartungshaltung ist nicht als emotionales Nebenprodukt einer besonders gelungenen atmosphärischen Einleitung zu begreifen, sondern bezeichnet, wenn man so will, das "eigentliche" Thema des Kopfsatzes. Die Macht des "Vorhangs" wirkt auch dann noch, wenn sie mit dem Einsatz des den "Liedern eines fahrenden Gesellen" entnommenen Hauptthemas (vgl. Notenbeispiel 1) gebrochen zu sein scheint. Die befreiende Aufbruchsstimmung des Liedes ("Ging heut morgen übers Feld") vermag sich der lastenden Statik des Anfangs nicht zu entringen, sondern mündet mit dem Beginn der Durchführung wieder in eben jene Regungslosigkeit, die doch durch sie überwunden werden sollte. Im Gegensatz zur Einleitung setzt Mahler nun jedoch eine großangelegte Steigerung in Gang, die wie ein langsames Aufbrechen der statischen Schwere wirkt. Der entscheidende Durchbruch gegen Ende der Durchführung ist jedoch nicht das Ergebnis dieser Steigerung: "Auf der Höhe des Satzes dann", so schreibt Adorno, "bricht die Fanfare in den Trompeten, den Hörnern, den hohen Holzbläsern durch, außer aller Proportion zum Orchesterklang zuvor, auch zu der Steigerung, die zu ihr geleitet. Diese erreicht nicht sowohl die Klimax, als daß die Musik sich dehnte. Der Riß erfolgt von drüben, jenseits der eigentlichen Bewegung der Musik. In sie wird eingegriffen. Für ein paar Sekunden wähnt die Symphonie, es sei wirklich geworden, was ängstlich und verlangend ein Leben lang der Blick von der Erden am Himmel erhoffte."

Das "von außen" jäh Hereinbrechende stellt die Idee eines in sich ge-

schlossenen, einzig seiner immanenten Logik gehorchenden sinfonischen Zusammenhangs in Frage. Angesichts der Wucht, mit der das sinfonische Kontinuum aufgesprengt wirkt, erscheint die nachfolgende Reprise wie der vergebliche Versuch, eine Ordnung wiederherzustellen, die sich als obsolet erwiesen hat.

Die wesentliche Bedeutung dieses Kopfsatzes für die weitere Entwicklung Mahlers liegt in der Tatsache, daß hier nicht mehr "in" einer bestimmten Form komponiert wird, sondern die Form selbst zum Gegenstand der kompositorischen Auseinandersetzung erhoben wird. Dieses für den späteren Mahler konstitutive Spannungsverhältnis ist in der ersten Sinfonie jedoch noch nicht durchgängig aufrechterhalten. Der zweite Satz, ein "fast derbes, unproblematisches Scherzo" (Wolfgang Dömling) verbleibt mit seiner deutlichen Orientierung an den Scherzi Schuberts und Bruckners in der – um mit Hans Heinrich Eggebrecht zu sprechen – "guten Stube der Sinfonie."

Um so deutlicher knüpfen aber die folgenden Sätze an die Problemstellung des Kopfsatzes an. Der trauermarschähnliche dritte Satz begibt sich mit seiner direkten Übernahme des Studentenkanons "Bruder Martin" auf ein Terrain, dessen offensichtliche Banalität auf die Konzertbesucher der Budapester Uraufführung verstörend und provozierend gewirkt hat. Mahler tut jedoch nichts, um diese Bana-

lität zu kaschieren (wie es etwa Brahms in seiner "Akademischen Festouvertüre" mit dem Studentenlied "Gaudeamus igitur" versucht hatte), sondern verstärkt das Moment des Trivialen noch durch seine Instrumentation: Das Kanon-Thema wird von einem Kontrabaß-Solo in hoher Lage (mit Dämpfer) vorgetragen. Mahler selbst hat sich in einem anderen Zusammenhang um eine Erklärung dieser ungewohnten Besetzung bemüht: "Wenn ich einen leisen, verhaltenen Ton herausbringen will, lasse ich ihn nicht ein Instrument spielen, das ihn leicht hergibt, sondern lege ihn in jenes, welches ihn nur mit Anstrengung und gezwungen, ja oft mit Überanstrengung und Überschreitung seiner natürlichen Grenzen zu geben vermag. So müssen bei mir Bässe und Fagott oft in den höchsten Tönen quieken."

In Verbindung mit den in Vierteln schlagenden Pauken entsteht auf diese Weise ein äußerst dumpf anmutendes Klangbild, dessen nahezu grotesker Charakter auch den weiteren Verlauf des Satzes prägt. Zusammen mit den Holzbläsern wird ein Trauermarsch intoniert, der fast schon Züge eines Totentanzes trägt. Das gespenstische Treiben weicht jedoch einem Mittelteil, der in friedvoller Ruhe ("Sehr einfach und schlicht wie eine Volksweise") das letzte der "Lieder eines fahrenden Gesellen" zitiert. Der originale Liedtext dieser Passage lautet: "Auf der Anzeige Schwinn & Starck Film liegt vor! 126 x 59 mm

# Fliesen und Bäder in jeder Tonart

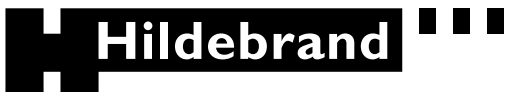

Fliesen, Fliesenverlegung **Exklusive Bäder** 

Mainzer Landstraße 229 · 60326 Frankfurt · Tel. (0 69) 75 80 07 - 0 · Internet: www.hildebrand.de

Straße steht ein Lindenbaum, da hab' ich zum ersten Mal im Schlaf geruht! Unter dem Lindenbaum, der hat seine Blüten über mich geschneit, da wußt ich nicht, wie das Leben tut, war alles, alles wieder gut, ach alles wieder gut!" Das Bild des Lindenbaumes ist hier – wie auch in Schuberts berühmtem Lied – eine Chiffre für den Tod, zugleich aber auch Ausdruck einer anderen, besseren Welt. Innerhalb des Sinfoniesatzes erhält diese Episode somit die Funktion einer Gegenwelt, die dem geisterhaft-grotesken Treiben in bewußter Beziehungslosigkeit gegenübergestellt wird. Beziehungslos gestaltet sich auch die Wiederkehr des A-Teiles: Als sei nichts gewesen, wird der Trauermarsch wieder aufgegriffen und in noch gesteigerter Fratzenhaftigkeit zu Ende musiziert.

Wie für den Kopfsatz, so ist also auch für den dritten Satz ein Aufsprengen des geschlossenen sinfonischen Zusammen-

hanges konstitutiv. Der Satz erhält seine dialektische Spannung aus dem unkommentierten Aufeinandertreffen einer formbestimmenden, aber zugleich maskierten Realität (A-Teil) und einer frei-ungebundenen, aber dafür konsequenzlosen Gegenwelt (B-Teil).

Das Finale bemüht sich um eine Lösung der im ersten und dritten Satz aufgeworfenen Problematik. Der sinfonische "Sieg", den der "im tiefsten Herzen verwundete Mensch" (Mahler) gegen "übergroße Mächte" erringt, ist jedoch nicht minder scheinhaft, als es die friedvolle Gegenwelt des Scherzos war. Wurde dort jedoch die Unvereinbarkeit beider Sphären ernst genommen, so suggeriert das Finale nun eine Lösung, die unversehens zur Maskerade gerät: Der Schluß der Sinfonie behält "den Makel von Veranstaltung" (Adorno).

Dr. Wolfgang Lessing

# **CD-Empfehlungen**

#### **Wolfgang Amadeus Mozart: Klavierkonzert d-Moll KV 466**

Zacharias, Zinman, Sinfonie-Orchester des Bayerischen EMI 567-749899-2 Rundfunks München

#### **Gustav Mahler: Sinfonie Nr. 1 D-Dur**

Mehta, Israel Philharmonic Orchestra EMI 523-569816-2

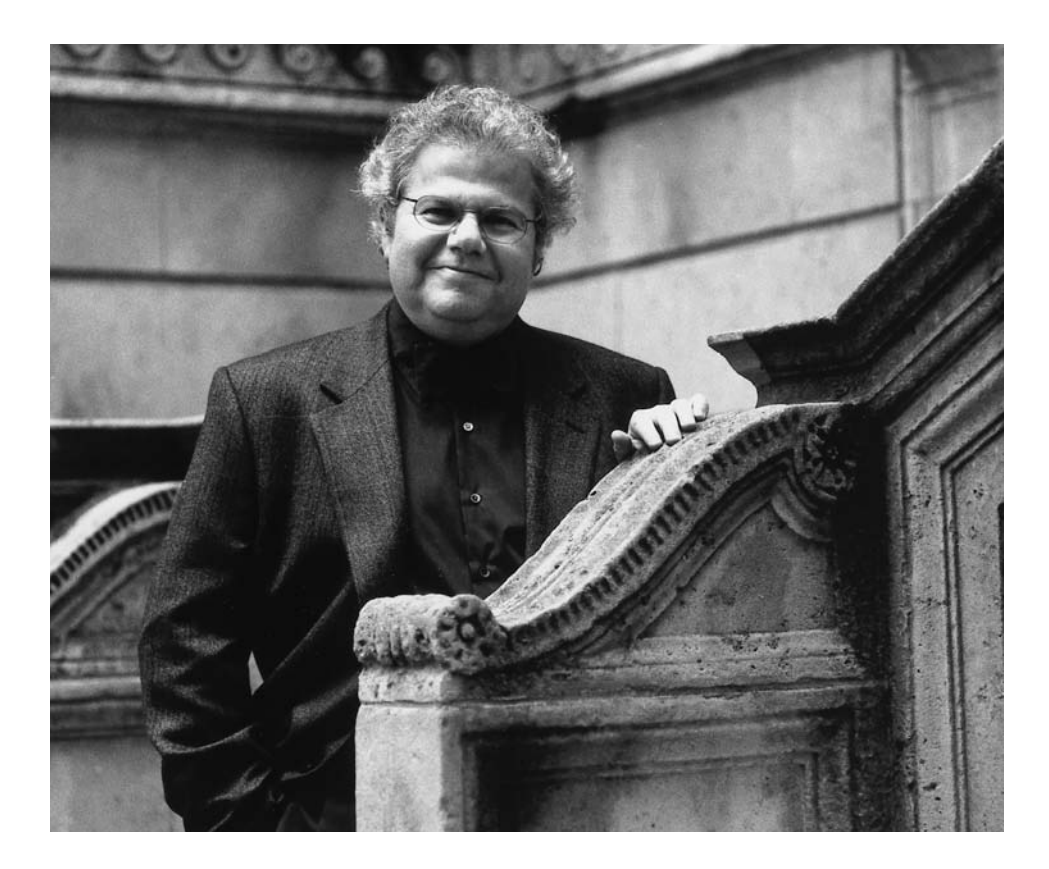

#### **Emanuel Ax**

**Emanuel Ax** ist heute weltweit einer der bekanntesten und angesehensten Pianisten. Im Alter von 25 Jahren wurde er Gewinner des erstmalig ausgetragenen Klavierwettbewerbs "Artur Rubinstein" in Tel Aviv. Ein Jahr später erhielt er den "Michaels Award of Young Concert Artists" und nach weiteren vier Jahren den begehrten Avary Fisher Prize.

In Europa ist der Künstler ein regelmäßiger Gast. In dieser Saison gibt er u.a.

Konzerte mit Bernhard Haitink und den Berliner Philharmonikern in Krakau sowie mit dem London Symphony Orchestra unter Christoph Eschenbach.

Emanuel Ax ist ein begehrter Kammermusiker. Die Zusammenarbeit mit Isaac Stern, Jaime Laredo und Yo-Yo Ma, mit dem ihn eine über 20jährige Freundschaft verbindet, wird durch eindrucksvolle und vielfach preisgekrönte Aufnahmen belegt.

## **2. Museumskonzert**

#### **Herzlichen Dank**

sagen wir all jenen Mitgliedern und Abonnenten, die uns in den letzten Wochen ihren Mitgliedsbeitrag und ihre Spende zukommen ließen.

Damit unterstützen Sie auch weiterhin die Ihnen bekannten und vielfältigen Aktivitäten, die einen gewichtigen Platz in der Frankfurter Kulturlandschaft einnehmen.

## **Ihre FRANKFURTER MUSEUMS-GESELLSCHAFT E.V. Der Vorstand**

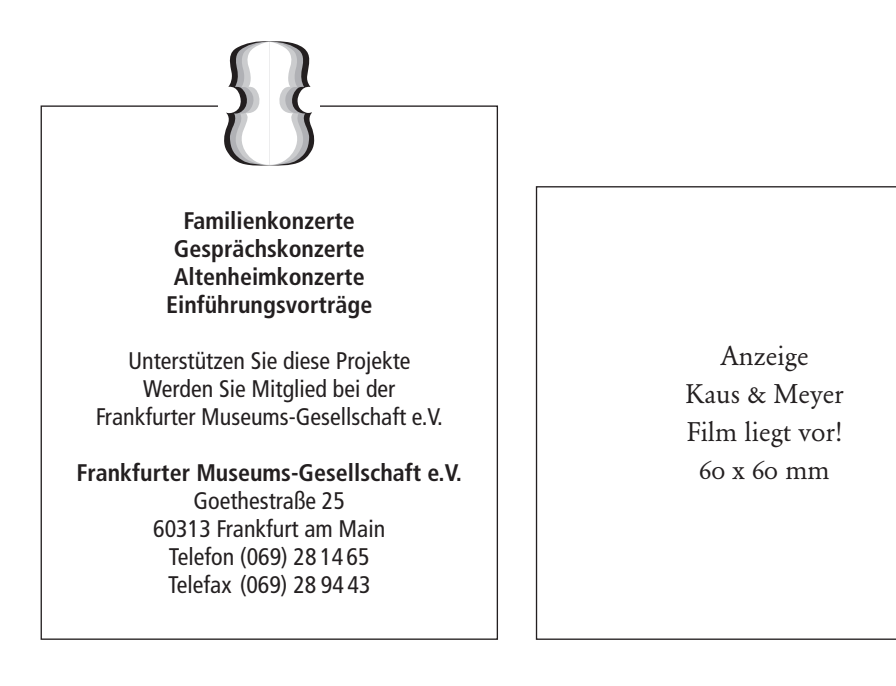

#### **2. Museumskonzert Frankfurter Museumsorchester**

#### **Die ersten Violinen**

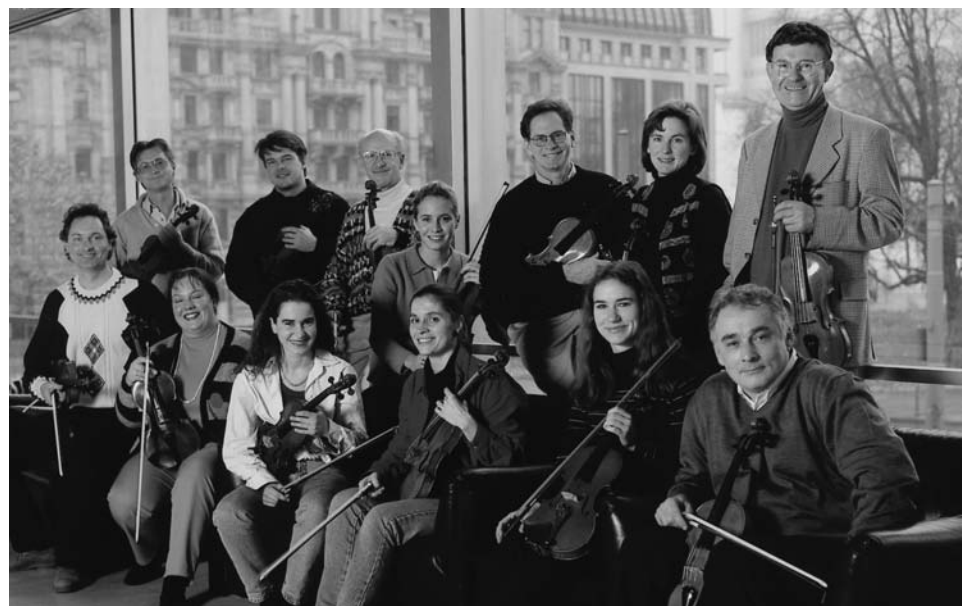

Egal ob *erste Violine* oder *zweite* – wer als Geiger in ein Berufsorchester eintreten will, muß beim Probespiel zunächst zwei "Pflichtstücke" vortragen: ein Mozart-Konzert und ein weiteres Konzert eigener Wahl. Instrument und Ausbildung der Prim- und Sekund-Geiger sind identisch. Und doch übernehmen sie im Orchester recht unterschiedliche Funktionen: Während die zweite Violine auf weite Strecken mit Begleit- oder Füllstimmen vorlieb nehmen muß, ist die erste Violine – als höchste Streicherstimme – oft melodieführend. Und so hat der Volksmund nicht ganz Unrecht, wenn er unter "die erste Geige spielen" soviel versteht wie "den Ton angeben": Die ersten Violinen sind die Seele des Orchesters, ihr Timbre prägt

stärker als das irgendeiner anderen Stimmgruppe den Gesamtklang.

"Primus inter primos" ist der Konzertmeister, der nicht allein die ersten Geigen, sondern das gesamte Orchester anführt. Das Museumsorchester hat zur Zeit 16 erste Violinen und 2 koordinierte Konzertmeister. Berühmtestes Mitglied der Stimmgruppe war Paul Hindemith, der dem Museumsorchester nicht etwa als Bratschist angehörte (zur Viola kam Hindemith erst später!), sondern als Geiger. Im Kriegsjahr 1915, im Alter von nur 19 Jahren, wurde Hindemith zunächst als Tuttist der ersten Violinen in das Orchester aufgenommen, und von 1916 bis 1923 war er einer der jüngsten Konzertmeister, die das "Museum" je hatte. A.O.

**3. Sonntagskonzert · 14. November 1999 · 11.00 Uhr**

# **3. Montagskonzert · 15. November 1999 · 20.00 Uhr Alte Oper, Großer Saal**

Luigi Cherubini Sinfonie D-Dur Gioacchino Rossini Stabat mater

Dunja Simic *Sopran* Nidia Palacios *Mezzosopran* Ilya Levinsky *Tenor* Andreas Macco *Baß* Figuralchor Frankfurt Frankfurter Singakademie Frankfurter Museumsorchester Paolo Carignani *Dirigent*

# **Alte Oper, Mozart-Saal**

Béla Bartók **Streichquartett Nr. 2** 

## **2. Kammermusik-Abend 4. November 1999, 20.00 Uhr**

Felix Mendelssohn Bartholdy Streichquartett D-Dur op. 44 Nr. 1 Ludwig van Beethoven Streichquartett e-Moll op. 59.2 Juilliard String Quartet

## **Liederabend anläßlich des Goethejahres 1999** 25. November 1999, 20.00 Uhr

Goethe-Gedichte im Spektrum klassischer, romantischer und moderner Vertonungen

Christoph Prégardien *Tenor* Michael Gees *Klavier*

Vorverkauf von Einzelkarten: jeweils 1 Monat vor Konzertbeginn Frankfurt Ticket GmbH – Alte Oper Frankfurt, Opernplatz 1, 60313 Frankfurt am Main Telefon: 0 69/1 34 04 00, Fax: 0 69/1 34 04 44 sowie bei weiteren angeschlossenen Vorverkaufsstellen. Vor Konzertbeginn und gegen Vorlage des Ausweises erhalten Schwerbeschädigte Karten mit 50% Ermäßigung, Schüler und Studenten die Karten zu einem Einheitspreis von DM 20,–.

FRANKFURTER MUSEUMS-GESELLSCHAFT E.V. Telefon 0 69/28 14 65, Fax 0 69/28 94 43

# **1. Familienkonzert · 14. November 1999 · 16.00 Uhr Alte Oper, Mozart-Saal**

Mit den Familienkonzerten "Musik für Klein und Groß" möchten wir insbesondere Kinder und Jugendliche ansprechen und deren Interesse und Freude an "Ernster Musik" wecken. Im Zentrum des ersten Familienkonzertes steht die Schlagzeuggruppe, die als dritte Hauptgruppe im Orchester eine wichtige Stellung im Gesamtklang des Orchesterapparates einnimmt. Doch zählt hierzu nicht nur bekanntes Instrumentarium, wie Trommel, Pauke und Xylophon, sondern auch unbekannteres Schlagzeug. Diese klangliche Vielfalt soll in unserem ersten Familienkonzert vorgestellt werden, wobei auch eine aktive Teilnahme aller Kinder und Jugendlichen zum Programmverlauf gehören wird.

Interpretin Babette Haag *Schlagzeug* Moderator Paul Bartholomäi

Eine Veranstaltung der Frankfurter Museums-Gesellschaft e.V. in Kooperation mit der Alten Oper Frankfurt und freundlicher Unterstützung der Gesellschaft der Freunde und Förderer der Alten Oper Frankfurt.

Eintritt: DM 10,00 für Kinder ab 5 Jahren DM 25,00 für Erwachsene Endpreise

Kartenvorverkauf hat begonnen: Frankfurt Ticket GmbH Alte Oper Frankfurt, Opernplatz 1, 60313 Frankfurt am Main Telefon: 069/134 04 00, Fax: 069/134 04 44 sowie bei weiteren angeschlossenen Vorverkaufsstellen.

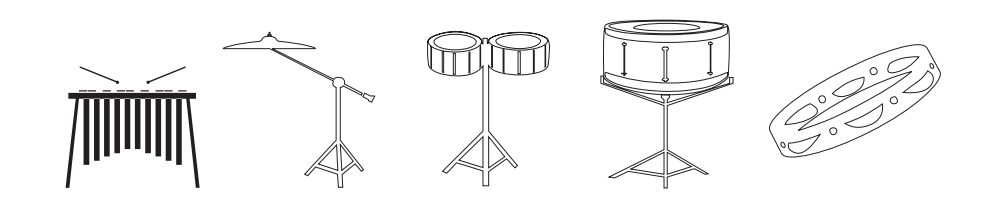

Anzeige BHF (Film liegt vor)